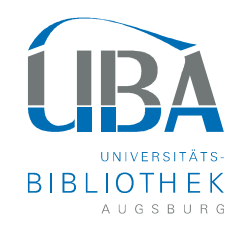

## Universität<br>Augsburg<br>University

## Titeldatenexport aus der Datenbank und Import in Citavi

(erstellt von der UB Augsburg, bearb. von der UB Regensburg)

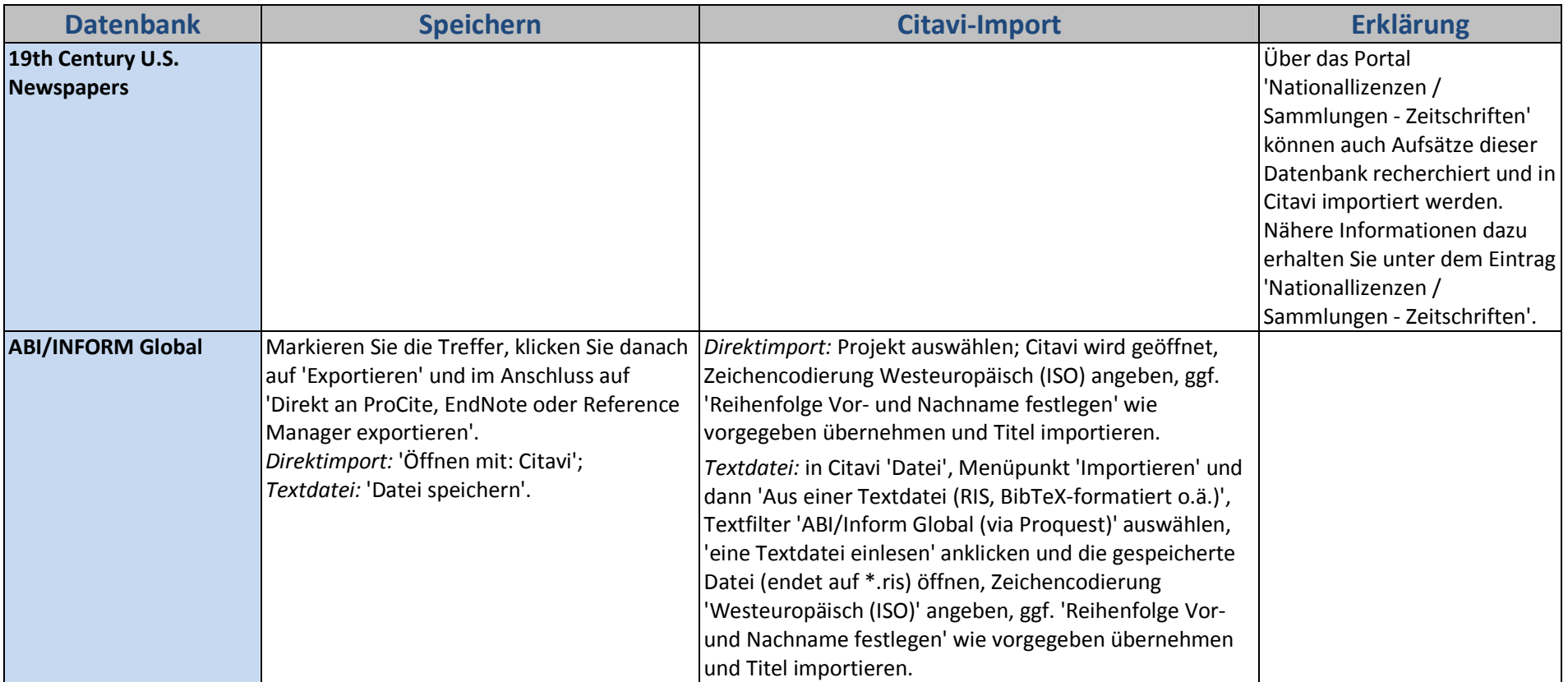

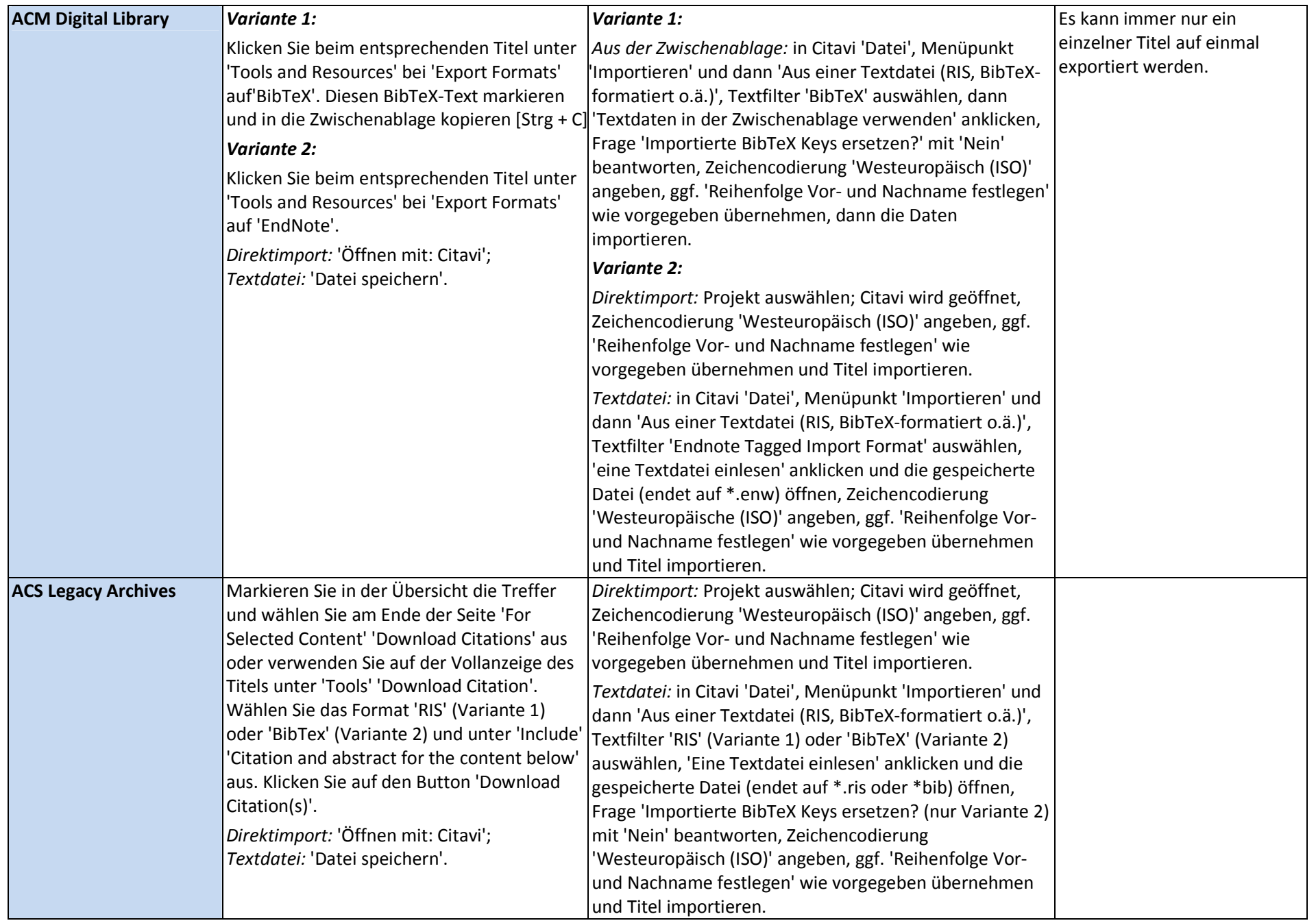

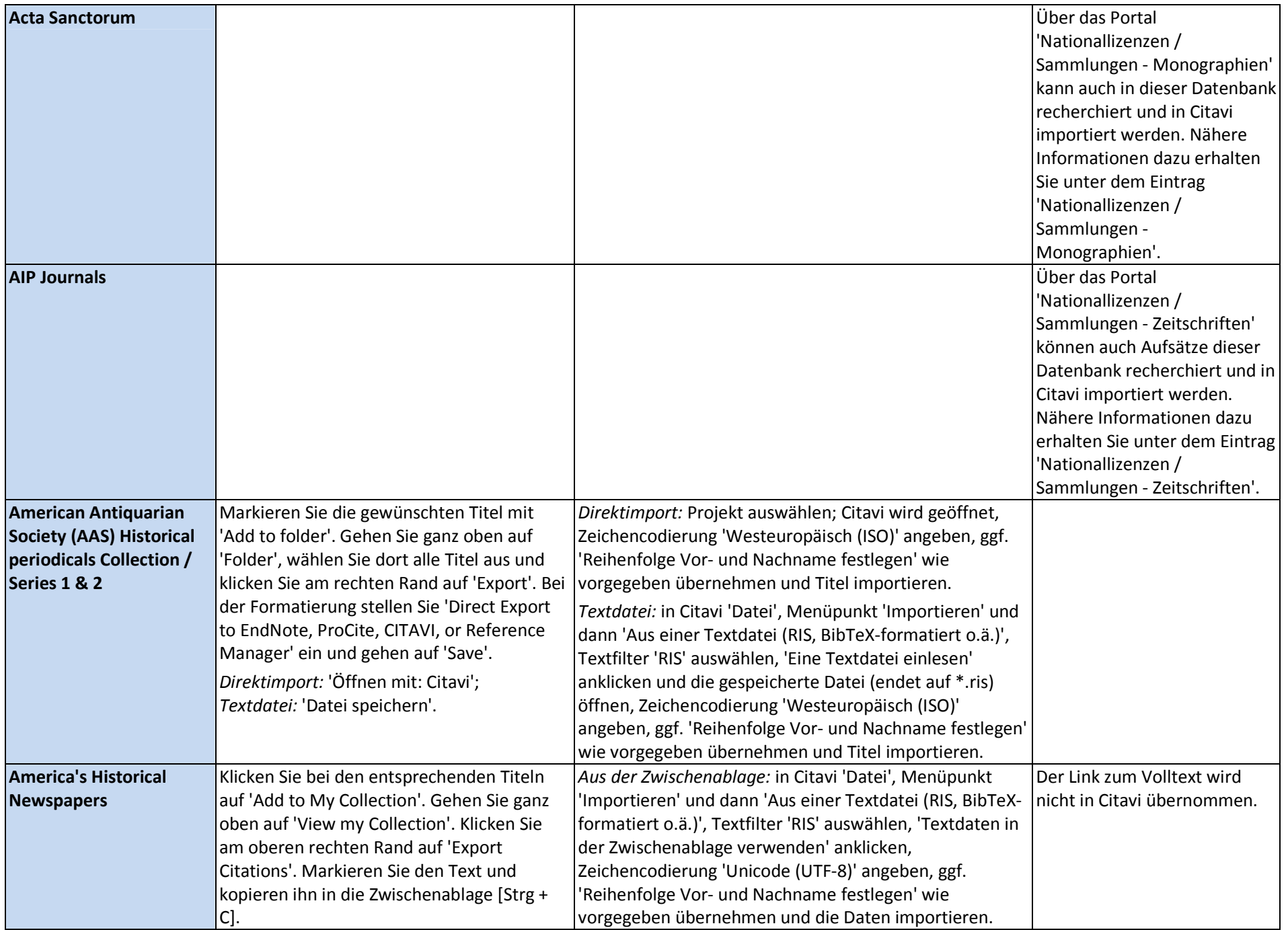

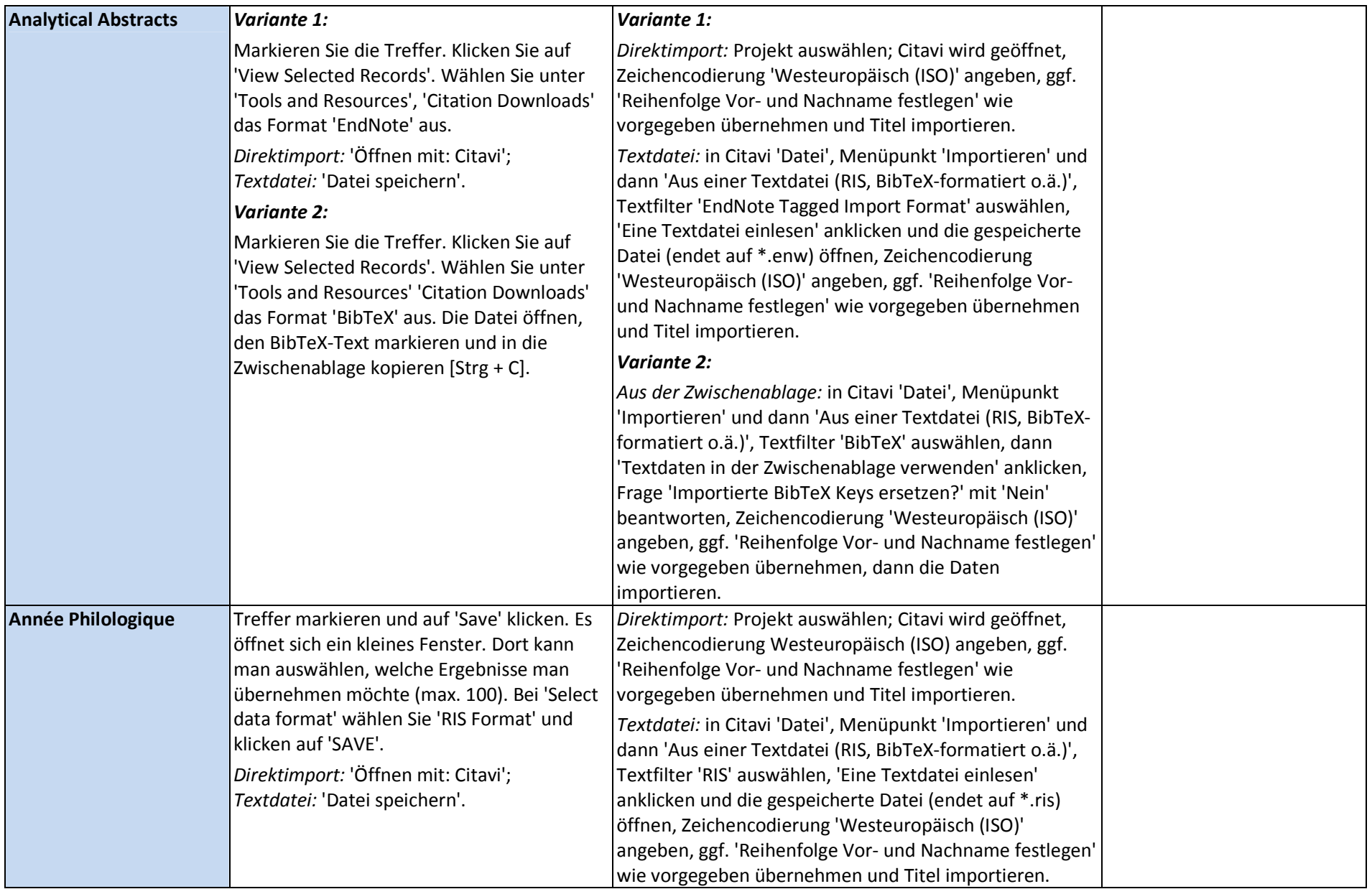

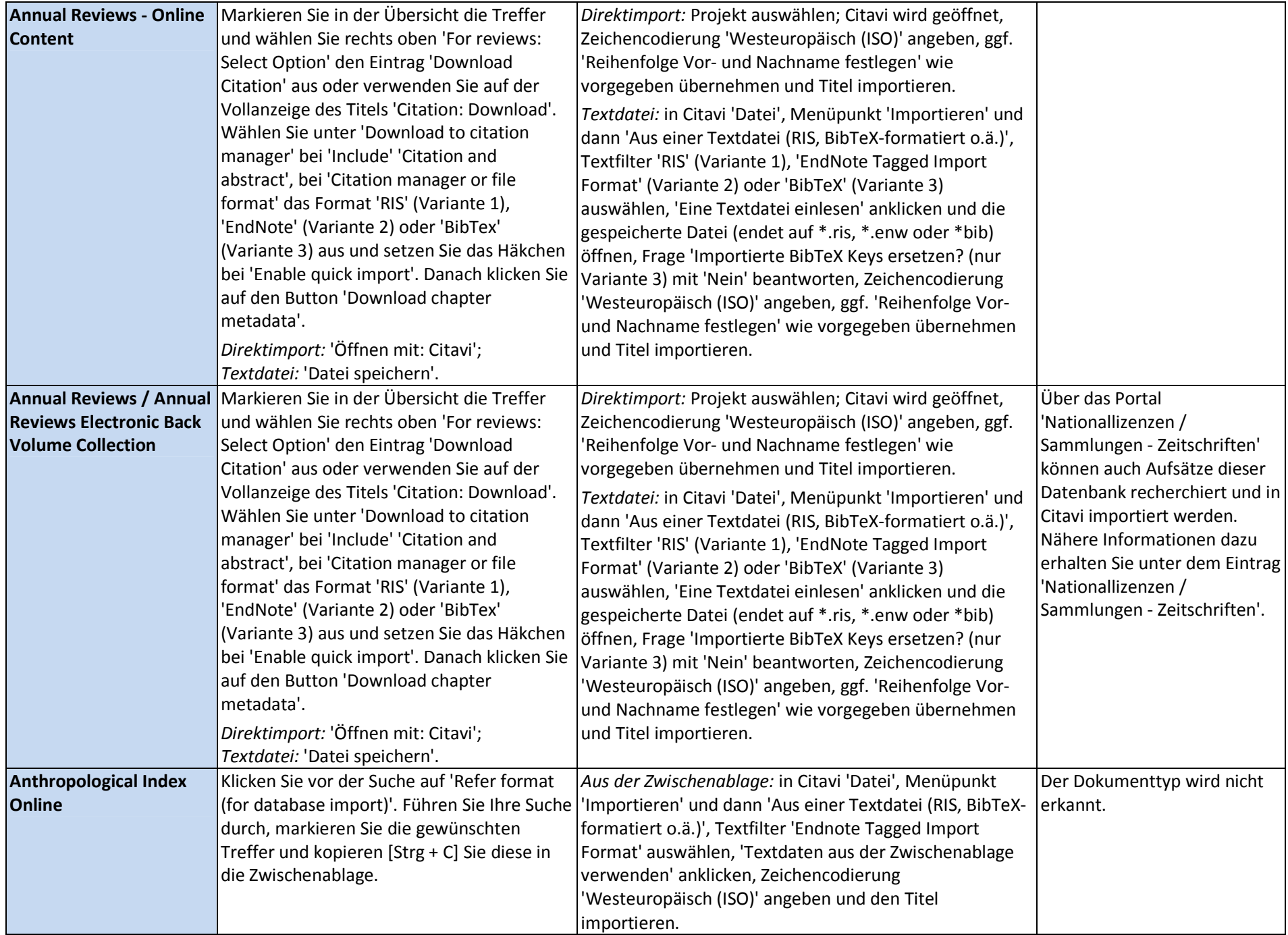

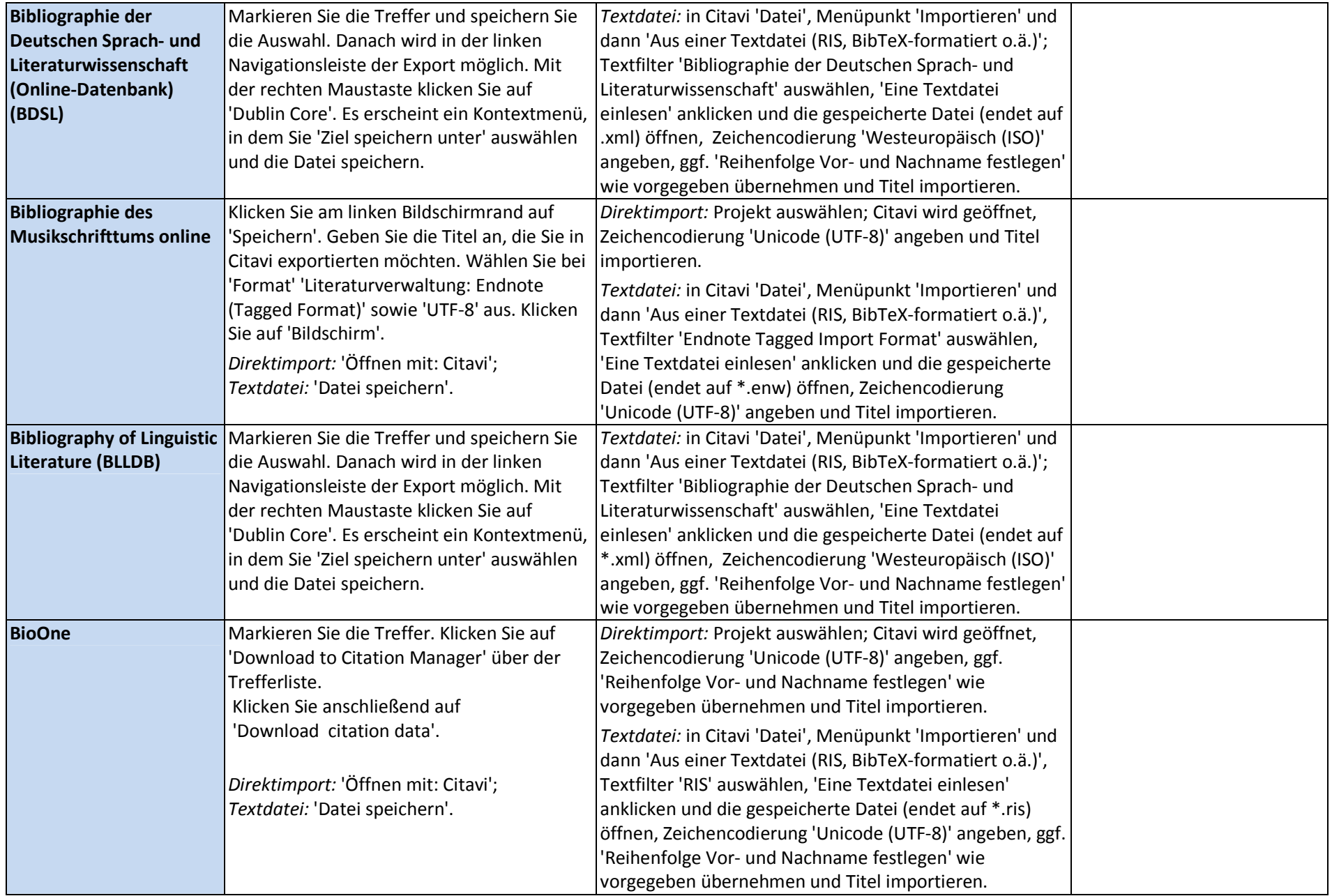

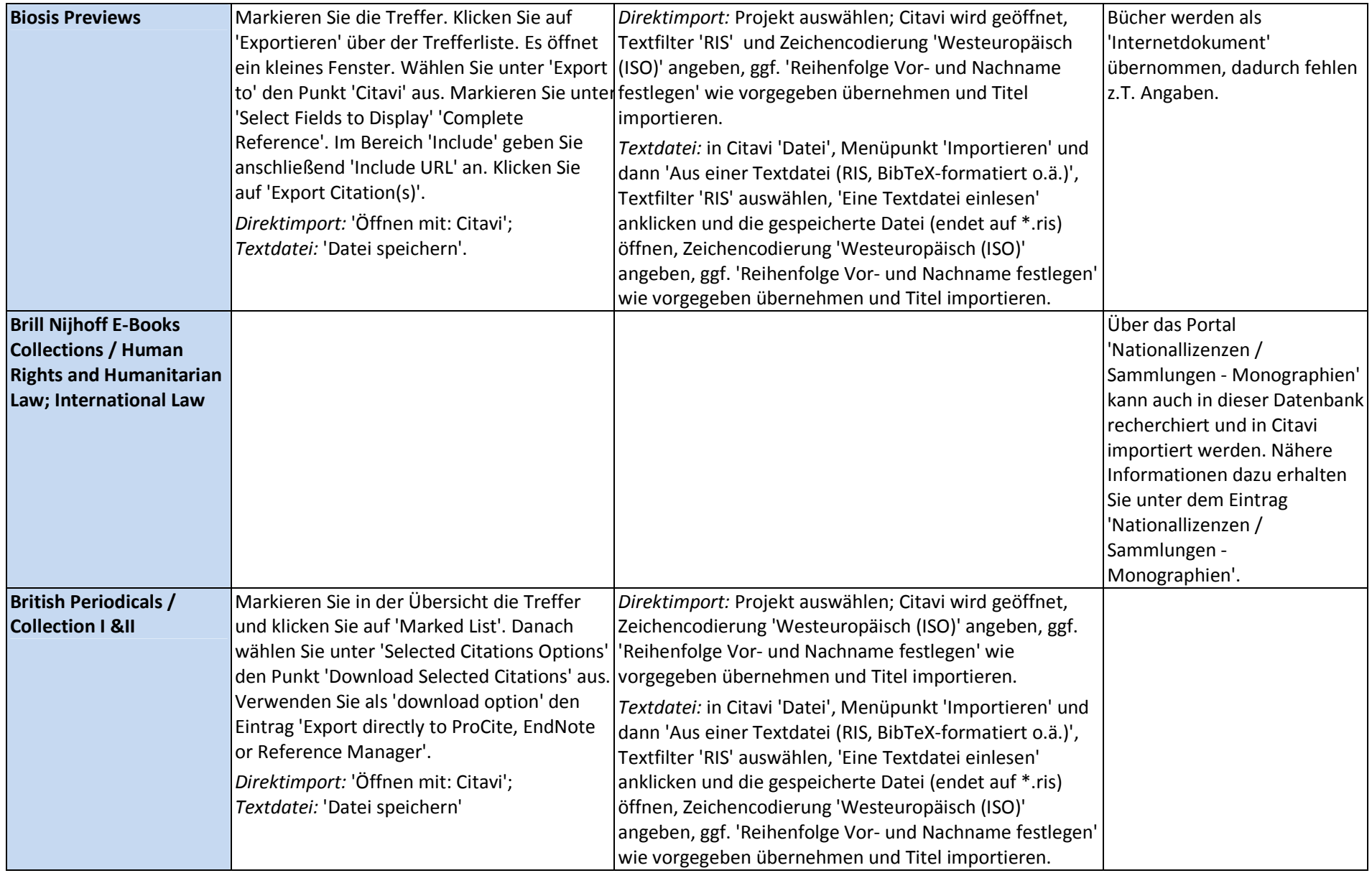

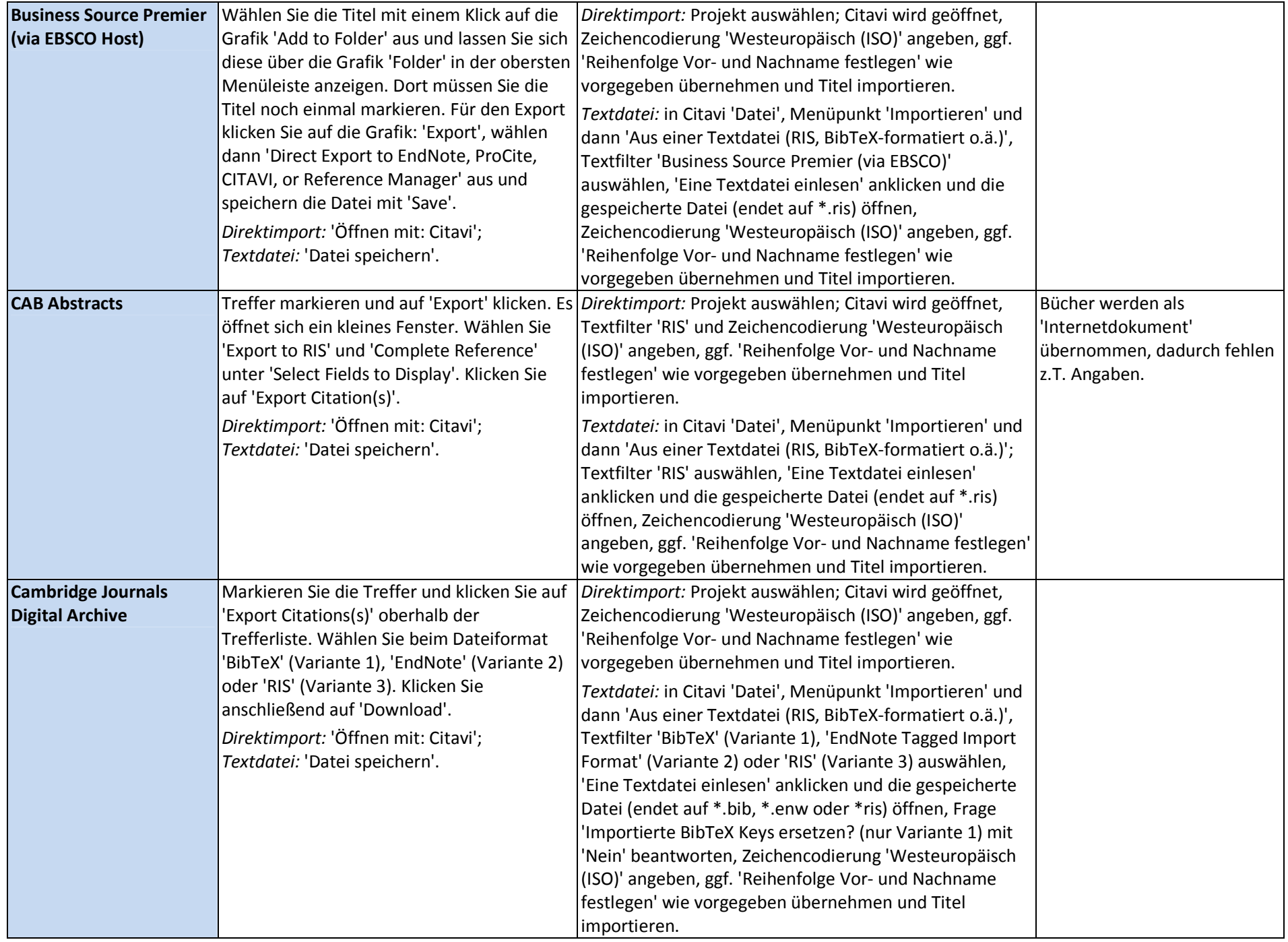

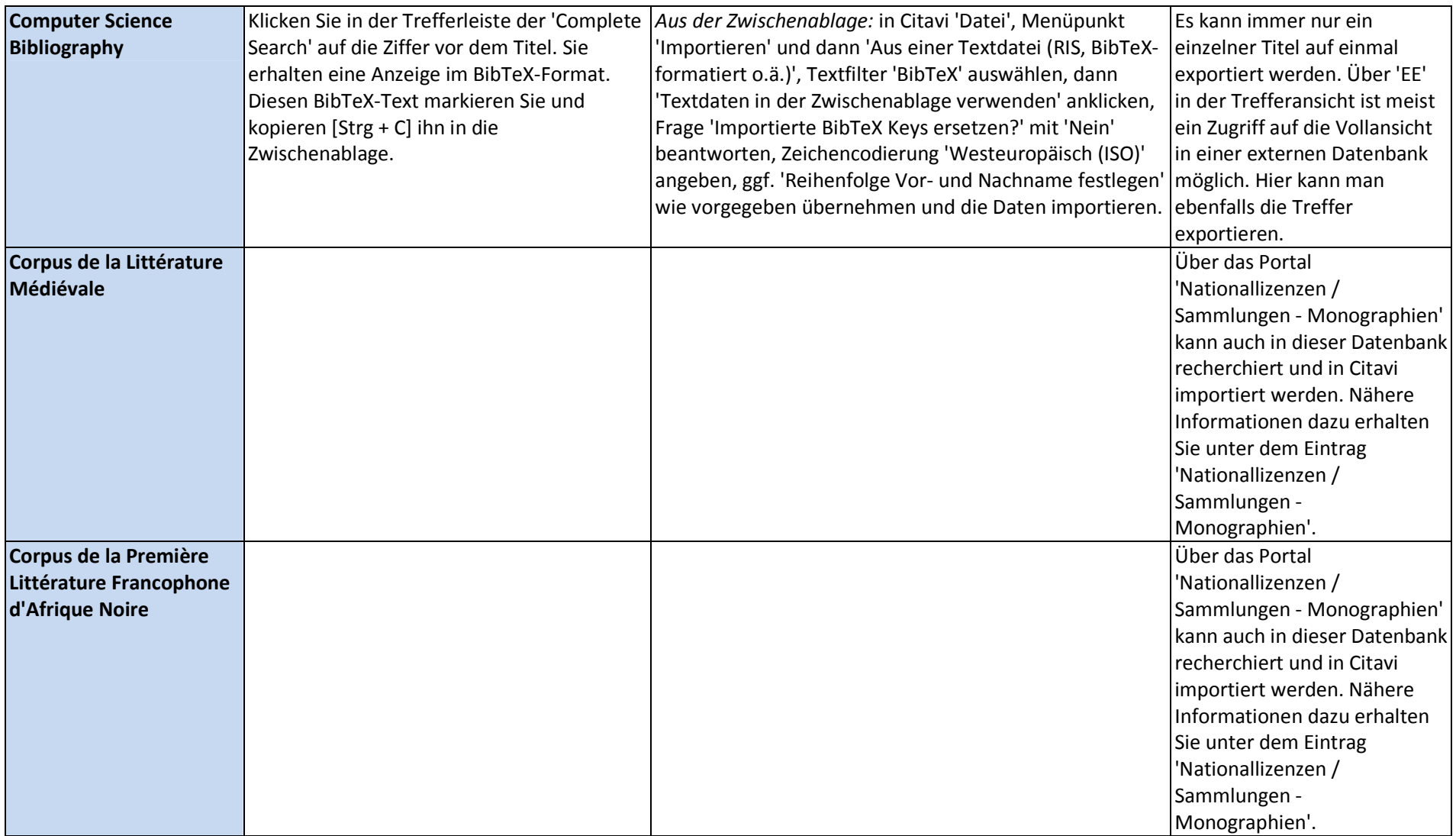

![](_page_9_Picture_163.jpeg)

![](_page_10_Picture_111.jpeg)

![](_page_11_Picture_140.jpeg)

![](_page_12_Picture_137.jpeg)

![](_page_13_Picture_186.jpeg)

![](_page_14_Picture_179.jpeg)

![](_page_15_Picture_148.jpeg)

![](_page_16_Picture_168.jpeg)

![](_page_17_Picture_133.jpeg)

![](_page_18_Picture_168.jpeg)

![](_page_19_Picture_113.jpeg)

![](_page_20_Picture_163.jpeg)

![](_page_21_Picture_180.jpeg)

![](_page_22_Picture_124.jpeg)

![](_page_23_Picture_155.jpeg)

![](_page_24_Picture_158.jpeg)

![](_page_25_Picture_823.jpeg)

![](_page_26_Picture_155.jpeg)

![](_page_27_Picture_173.jpeg)

![](_page_28_Picture_184.jpeg)

![](_page_29_Picture_184.jpeg)

![](_page_30_Picture_166.jpeg)

![](_page_31_Picture_172.jpeg)

![](_page_32_Picture_570.jpeg)